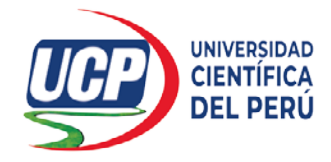

**"AÑO DEL FORTALECIMIENTO DE LA SOBERANÍA NACIONAL"**

# **FACULTAD DE CIENCIAS E INGENIERÍA INGENIERÍA DE SISTEMAS DE INFORMACIÓN**

# TRABAJO DE SUFICIENCIA PROFESIONAL

 **"IMPLEMENTACIÓN DE UN SISTEMA DE GESTION DEL CONTROL DE INCIDENCIAS EN LA EPS SEDALORETO S.A., IQUITOS 2022"** 

> **PARA OPTAR EL TÍTULO PROFESIONAL DE: INGENIERO DE SISTEMAS DE INFORMACIÓN**

**AUTOR : BACH. DEL AGUILA CELIS, LUIS ARQUIMEDES**

**ASESOR : DR. LEON VARGAS, FRANK ROMEL**

**SAN JUAN BAUTISTA - MAYNAS - LORETO - PERÚ**

**2022** 

#### **DEDICATORIA:**

Me complace dedicar el presente informe de investigación profesional, a mis hijos; Stefany, Diego y Joaquin, siendo ellos mi principal inspiración que me motiva a trabajar cada día, para poder ofrecerles un futuro mejor en esta vida.

A mi familia que, con su apoyo incondicional e invalorable en todo momento, me demostraron su ayuda y colaboración; a mi Madre querida Irma que, con su gran amor infinito, me inspiro y me dio la fortaleza de seguir adelante y no desmayar en el intento, a mi papá Luis, a mis hermanos Silvia y Freddy.

A mi esposa Nora, que me supo comprender y me brindo la seguridad y confianza que necesitaba para poder llegar a la meta; todos ellos quienes me brindaron su amor y empuje, para alcanzar uno de los retos más importantes en mi formación profesional.

*Luis Arquimedes Del Aguila Celis*

### **AGRADECIMIENTO:**

A Dios, nuestro padre todo poderoso creador del universo, quien nos ha ayudado dándonos salud y sabiduría para realizar este proyecto.

A nuestra alma máter, Universidad Científica del Perú, por los conocimientos impartidos durante mi formación académica y profesional.

A nuestros docentes de la Facultad de Ciencias e Ingeniería, de la Universidad Científica del Perú, por haber compartido sus conocimientos durante mi preparación y formación profesional.

A nuestro profesor y asesor, Dr. Frank Romel Leon Vargas, que ha contribuido para nuestros conocimientos y actitudes en el aprendizaje emprendido y el apoyo brindado en el transcurso de este trabajo de investigación.

A todas las personas, que de alguna forma contribuyeron, a seguir con el desarrollo de nuestro proyecto de investigación.

*Luis Arquimedes Del Aguila Celis*

## **CONSTANCIA DE ANTIPLAGIO:**

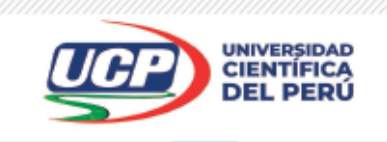

"Año del Fortalecimiento de la Soberanía Nacional"

## CONSTANCIA DE ORIGINALIDAD DEL TRABAJO DE INVESTIGACIÓN

## DE LA UNIVERSIDAD CIENTÍFICA DEL PERÚ - UCP

El presidente del Comité de Ética de la Universidad Científica del Perú - UCP

Hace constar que:

El Trabajo de Suficiencia Profesional titulado:

## "IMPLEMENTACIÓN DE UN SISTEMA DE GESTION DEL CONTROL DE INCIDENCIAS EN LA EPS SEDALORETO S.A., IQUITOS 2022"

De los alumnos: DEL AGUILA CELIS LUIS ARQUIMEDES, de la Facultad de Ciencias e Ingeniería, pasó satisfactoriamente la revisión por el Software Antiplagio, con un porcentaje de 2% de plagio.

Se expide la presente, a solicitud de la parte interesada para los fines que estime conveniente.

San Juan, 07 de Junio del 2022.

Dr. César J. Ramal Asayag Presidente del Comité de Ética - UCP

CJRA/ri-a 267-2022

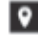

Av. Abelardo Quiñones Km. 2.5

28 (065) 261088

Www.ucp.edu.pe

## **ACTA DE SUSTENTACIÓN:**

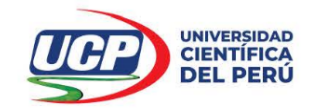

#### "Año del Fortalecimiento de la Soberanía Nacional"

ACTA DE SUSTENTACIÓN DE TRABAJO DE SUFICIENCIA PROFESIONAL

**FACULTAD DE CIENCIASE INGENIERÍA** 

#### **FACULTAD DE CIENCIAS E INGENIERÍA**

Con Resolución Decanal N°643-2022-UCP-FCEI del 30 de junio del 2022, la FACULTAD DE CIENCIAS E INGENIERÍA DE LA UNIVERSIDAD CIENTÍFICA DEL PERÚ - UCP designa como Jurado Evaluador de la sustentación del Trabaio de Suficiencia Profesional a los señores:

- Ing. Carmen Patricia Cerdeña del Aguila, Dra.
- Ing. Angel Alberto Marthans Ruiz, Mgr.
	- Lic, Carlos Enrique Marthans Ruiz, Mør

Presidente Miembro Miembro

Como Asesor: al Dr. Frank Romel Leon Vargas.

En la ciudad de Iquitos, siendo las 08:00 am del día viernes 08 de julio del 2022, a través de la plataforma ZOOM supervisado en línea por el Secretario Académico del Programa Académico de Ingeniería de Sistemas de Información de la Facultad de Ciencias e Ingeniería de la Universidad Científica del Perú., se constituyó el Jurado para escuchar la sustentación y defensa del Trabajo de Suficiencia Profesional: "IMPLEMENTACIÓN DE UN SISTEMA DE GESTION DEL CONTROLDE INCIDENCIAS EN LA EPS SEDALORETO S.A., **IQUITOS 2022".** 

Presentado por el sustentante: LUIS ARQUIMEDES DEL AGUILA CELIS

Como requisito para optar el título profesional de: INGENIERO DE SISETMAS DE **INFORMACIÓN** 

Luego de escuchar la sustentación y formuladas las preguntas las que fueron: ABSUELTAS

El Jurado después de la deliberación en privado llegó a la siguiente conclusión:

La sustentación es: APROBADO POR UNANIMIDAD

En fe de lo cual los miembros del Jurado firman el acta.

lendu Presidente

Miembro

Miembro

Contáctanos:

Iquitos - Perú 065 - 26 1088 / 065 - 26 2240 Av. Abelardo Quiñones Km. 2.5

Filial Tarapoto - Perú  $42 - 585638 / 42 - 585640$ Leoncio Prado 1070 / Martines de Compagñon 933

Universidad Científica del Perú www.ucp.edu.pe

## **FIRMA DE JURADOS Y ASESOR:**

Ing. Carmen Patricia Cerdeña del Aguila, Dra. Presidente

Ing. Angel Alberto Marthans Ruiz, Mgr.  $\overline{\phantom{a}}$ Miembro

Lic. Carlos Enrique Marthans Ruiz, Mgr. Miembro

 $\overline{\phantom{a}}$ 

Dr. Frank Romel Leon Vargas

## **ÍNDICE DE CONTENIDO:**

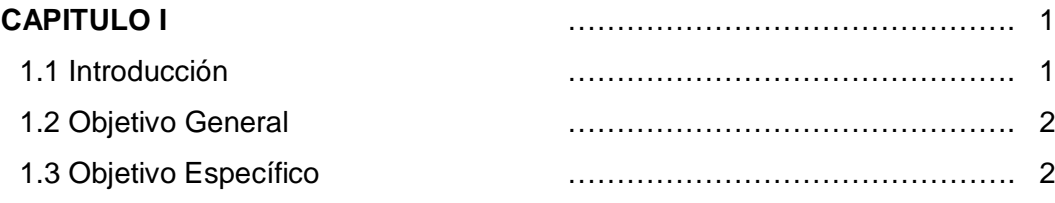

## **CAPITULO II** ………………………………………. 3 2.1 Marco Referencial ………………………………………. 3

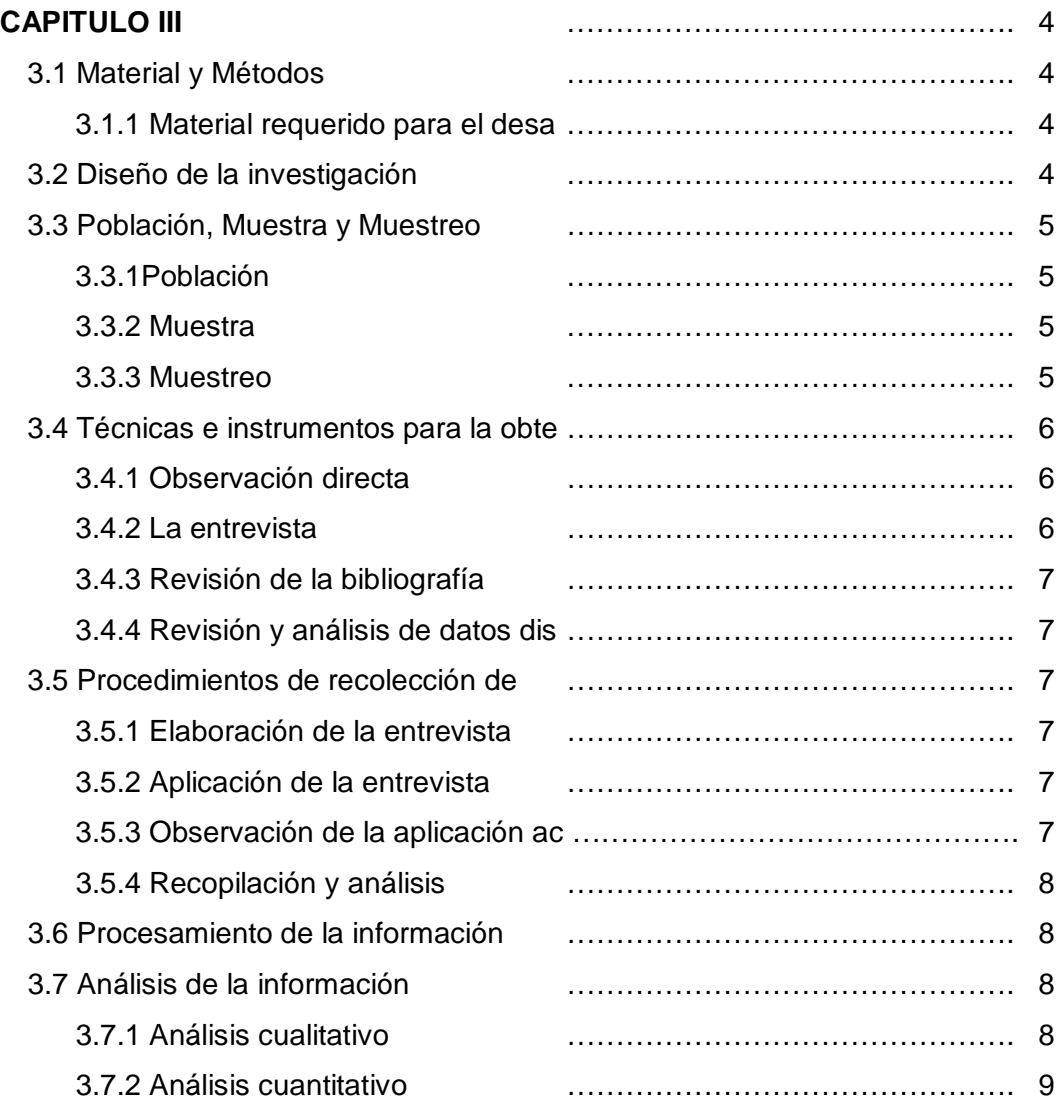

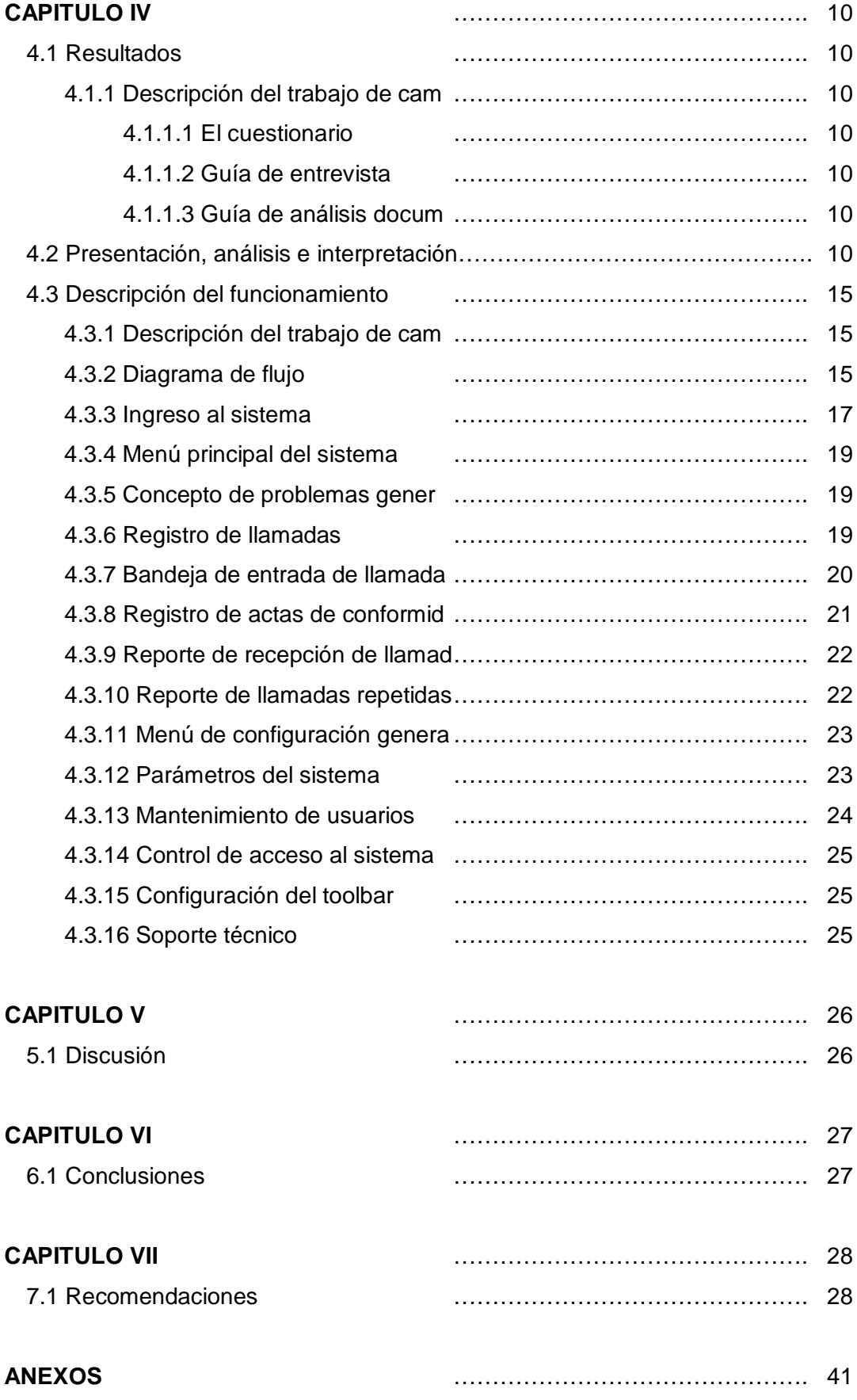

## **INDICE DE TABLAS:**

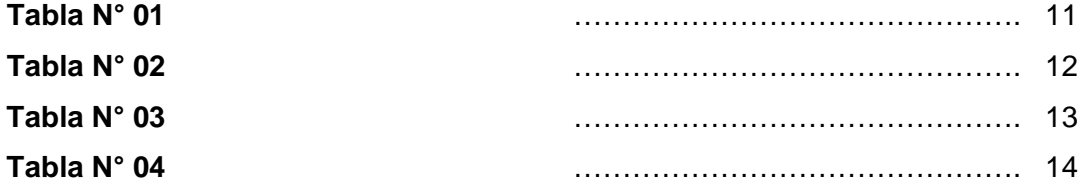

#### **RESUMEN:**

La implementación de un sistema de gestión del control de incidencias en la EPS SEDALORETO S.A., para el Departamento de Comercialización (Sectoristas), de la Gerencia Comercial; se realiza con la finalidad de facilitar el trabajo que se desarrolla diariamente en la atención de nuestros usuarios. Este nuevo sistema de gestión del control de incidencias, permitirá organizar, ordenar y sistematizar los procedimientos de atención a través de la línea telefónica gratuita "Alo Sedaloreto".

Para el diseño de nuestro sistema, se recolecto la información referente a las necesidades que presenta este departamento y se analizó el proceso para la atención de nuestros usuarios, el cual permitió crear la secuencia lógica de las pantallas que presenta la base de datos. Una vez culminado la etapa diseño se inicia el proceso de implementación conjuntamente con el personal de la Oficina de Informática de la EPS SEDALORETO S.A., en este proceso se realizaron una serie de evaluaciones conjuntamente con el personal que serán designados para la manipulación del entorno de la base de datos.

**Palabras clave:** Sistema, gestión, incidencias, sistematizar, base de datos.

## **ABSTRACT:**

The implementation of an incident control management system in EPS SEDALORETO S.A., for the Marketing Department (Sectorists), of the Commercial Management; It is carried out with the purpose of facilitating the work that is carried out daily in the attention of our users. This new incident control management system will make it possible to organize, order and systematize care procedures through the free telephone line "Alo Sedaloreto".

For the design of the database, the information regarding the needs presented by this department was collected and the process for the attention of our users was analyzed, which allowed creating the logical sequence of the screens that the database presents. Once the design stage has been completed, the implementation process begins jointly with the staff of the IT Office of the EPS SEDALORETO S.A., in this process a series of evaluations were carried out together with the staff that manipulated the database to detect possible errors. in its operation, and training processes for user and administrator personnel began.

**Keywords:** System, management, incidents, systematize, database.

### **CAPITULO I**

#### **1.1 INTRODUCCIÓN:**

La revolución informática que se ha vivido en las últimas décadas, ha puesto a disposición un enorme volumen de información tanto en calidad como en cantidad.

Su llegada generó profundos cambios en la tecnología, entre los que se destacan nuevas maneras de llevar a cabo la gestiónyelsurgimientodenuevasfilosofíasen la administracióndeempresas. La disponibilidad y facilidad de acceso a la información, facilitóla toma de decisionesymodificolasestructurasorganizativasdelas empresas.

En cualquier empresa de prácticamente cualquier tamaño que se dedique al desarrollo de software, o tenga un departamento dedicado a ello, resulta fundamental tener la capacidad de gestionar los defectos que se vaya registrando en el software que se desarrolla, o de llevar un control de aquellas mejoras que se vaya a hacer sobre él. (Ambrós, M., 2017, p. 11)

El objetivo del informe es dar a conocer como "Implementar un Sistema de Gestión del Control e Incidencias en la EPS SEDALORETO S.A., Iquitos 2022", orientado a la gestión comercial, que brinde organizar, ordenar y sistematizar los procedimientos de atención a través de la línea telefónica gratuita "Alo Sedaloreto", con el propósito de fortalecer nuestra comunicación e Imagen Institucional y la satisfacción de nuestros clientes y público en general.

En primer lugar, analizaremos las características fundamentales de nuestro perfil de investigación, en como '"Implementar un Sistema de Gestión del Control e Incidencias en la EPS SEDALORETO S.A., Iquitos 2022", basándonos tanto en la propia definición, como en posteriores soluciones, mediante ampliaciones consistentes en la introducción de diversos mecanismos para mejorar su rendimiento y posterior funcionamiento.

Este proyecto contiene siete capítulos, del uno al cuatro descritos a continuación: El primer capítulo, explica sobre el marco conceptual y descripción de la experiencia, aspectos generales del tema, antecedentes, descripción de cómo es y qué tipo de servicio otorga la organización, empresa o institución en la que se desarrolla la situación profesional, contexto socio económica, descripción del área de la institución, visión, misión, recursos, etc.

El segundo capítulo, explica las actividades desarrolladas, explicación del papel que jugaron la teoría y la práctica en el desempeño profesional en la situación objeto del informe, descripción de las acciones, metodologías y procedimientos a los que se recurrió para resolver la situación profesional objeto del informa.

El tercer capítulo, presenta la reflexión crítica de la experiencia realizada, aportes y desarrollo de experiencias (cronológico, secuencial, etc.).

El cuarto capítulo, esta las conclusiones, el cual concentra el conocimiento adquirido, de manera que se puedan extraer las ideas de la experiencia profesional descrita.

La implementación de este sistema, optimizará el desempeño laboral del personal del área de comercialización - sectoristas, ya que actualmente no cuenta con un sistema de control e incidencias, el cual servirá para organizar, ordenar y sistematizar los procesos de atención, con el propósito de satisfacer a nuestros clientes y público en general.

Toda persona, toda empresa, y en general toda organización, está continuamente captando una serie de datos, gran parte de los cuales no tienen significación alguna para ella, pero en cambio existen otros datos que le sirven para conocer mejor el entorno que le rodea y también para conocerse mejor. Estos datos, que constituyen la llamada información, le van a permitir tomar decisiones más acertadas. Por ello, la información a tiempo y en la cantidad precisa, es un factor clave para toda organización. (Lapiedra, A. et al., 2011, p. 5).

## **1.2 OBJETIVO GENERAL:**

Implementar un sistema de gestión del control de incidencias en la EPS SEDALORETO S.A.

## **1.3 OBJETIVOS ESPECÍFICOS:**

- Proporcionar a través del sistema, reportes e informes para la toma de decisiones gerenciales.
- Manejar de manera óptima, el elemento humano dentro de la organización, con el control de requerimientos e incidencias por prioridades.

## **CAPITULO II**

## **2.1 MARCO REFERENCIAL:**

Dentro el ambiente de la gestión del control de incidencias existe multitud de soluciones informáticas que son de gran utilidad a empresas o a grupos de personas que pertenecen a una organización que utiliza sistemas informáticos.

El uso de estas herramientas se ha hecho imprescindible, sobre todo en grandes empresas, a nivel mundial, ya que la forma de comunicación entre los empleados y el personal del departamento de informática es muy rápida (casi instantánea), clara y fácil, además de permitir contactar con mucha gente al mismo tiempo con un coste muy bajo.

Esto es muy importante para una mejor organización de las tareas pendientes, para poder priorizar lo que es más urgente y recordar lo que se tiene en cola.

Todo sistema se puede dividir en subsistemas. Dado que la empresa se comporta como un sistema, es posible fragmentar sus partes en subsistemas. Según la literatura de teoría de la organización, se puede dividir la empresa en los siguientes sistemas: comercial, de operaciones, financiero, de personal, y de información. (Lapiedra, A. et al., 2011, p. 14).

Una empresa decide acometer un proyecto informático para mejorar (o, al menos, mantener) la posición competitiva de la empresa y maximizar sus beneficios por dos razones principales: Aumentar ingresos y reducir gastos. (Ramón, J. et al., 2014, p. 61).

## **CAPITULO III**

## **3.1 MATERIAL Y MÉTODOS:**

#### **3.1.1 Material:**

- $\checkmark$  Revisión de diversos trabajos y/o artículos bibliográficos previos (tesis, proyectos de investigación, textos, internet, etc.).
- $\checkmark$  Reporte estadístico de las áreas con necesidad de sistematización de los procedimientos comerciales.
- $\checkmark$  Bolígrafos.
- $\checkmark$  Corrector.
- Lápiz.
- $\checkmark$  Tajador.
- $\checkmark$  Borrador de lápiz.
- $\checkmark$  Resaltador.
- $\times$  Regla.
- $\checkmark$  Pizarra.
- $\checkmark$  Plumones.
- $\checkmark$  Borrador de pizarra.
- $\checkmark$  Libreta de anotaciones.
- $\checkmark$  Formato de encuestas.
- $\checkmark$  Laptop.
- $\checkmark$  Office 2019.
- $\checkmark$  Papel A-4, 80 gr.
- $\checkmark$  Impresora.
- $\checkmark$  Celular.

#### **3.2 Diseño de la Investigación:**

Para esta investigación se aplicó un diseño Pre experimental con pre y post cuestionario,estediseñofueaplicadoa un solo grupo de estudio cuyo nivel de control es mínimo. Normalmente es utilizado para tener un acercamiento entre la realidad actual con el problema que se está investigando (Hernández, R., 2014, p. 141).

Este tipo de diseño es usualmente aplicado cuando se trabaja con poblaciones pequeñas ya que el grupo experimental puede llegar a abarcar a toda la población. Este diseño se puede diagramar de la siguiente manera:

## *Figura 1:*

Diseño Pre experimental utilizado para el desarrollo de la investigación:

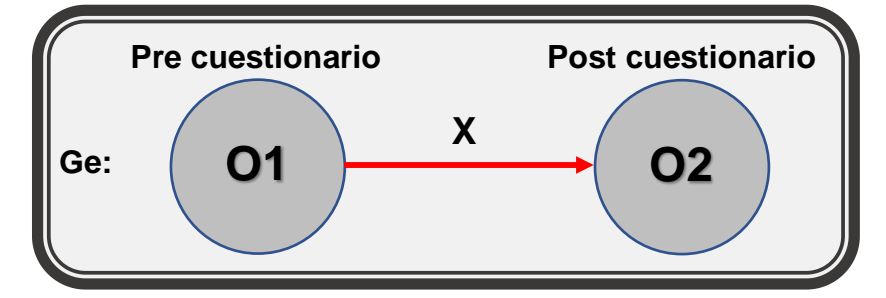

*Nota:* Este diseño mostrado en la figura es el más simple y utilizado en investigaciones, por la facilidad que tiene al usar un solo grupo de estudio. Donde:

- $Ge$  = Grupo experimental que cuenta con 04 personas.
- $X =$  Estimulo: Sistema Informático.
- O1 = Pre cuestionario del grupo experimental.
- O2 = Post cuestionario del grupo experimental.

### **3.3 Población, Muestra y Muestreo:**

### **3.3.1 Población:**

Estuvo conformada por 04 trabajadores de la empresa EPS SEDALORETO S.A., los cuales serán los usuarios del sistema.

### **3.3.2 Muestra:**

La muestra fue censal compuesta por las 04 personas. Si se trabaja con poblaciones bastantes pequeñas menores o iguales a 100 personas es mucho más factible y recomendable trabajar con toda la población, hacer esto permitirá tener datos más exactos y precisos a diferencia de trabajar con solo una muestra (Hernández, R., 2014, p. 172).

### **3.3.3 Muestreo:**

En cuanto al muestreo, evidentemente se utilizará un tipo de muestreo no aleatorio o dirigido, pues la elección de los elementos, no dependen de la probabilidad, sino de las características propias de la investigación.

## **3.4 Técnicas e instrumentos para la obtención de datos:**

Las técnicas para la recolección de datos, son todos aquellos recursos utilizados para la obtención de información, la cual permite interactuar con la problemática y poder extraer así, toda la ayuda necesaria para lograr el propósito de la investigación.

En el presente trabajo de investigación, se llevo a cabo diferentes técnicas e instrumentosparalarecoleccióndelosdatos necesarios,lascualessonlas siguientes:

### **3.4.1 Observación directa:**

Se utilizo la observación la cual, según Sabino, C. (2014), la define como: "el uso sistemático de los sentidos, en la búsqueda de los datos que se necesitan para resolver un problema de investigación" (Pág. 161).

Con la observación directa se pudo identificar detalladamente el procedimiento que realiza el área de Comercialización (Sectoristas), desde el momento en que recibe una solicitud por parte del usuario, hasta que finaliza todas las gestiones necesarias para hacer efectiva dicha solicitud.

#### **3.4.2 La entrevista:**

Se utilizo como instrumento de recolección de datos la entrevista, la cual puede definirse como la relación que se establece entre el investigador y los sujetos de estudio. Sabino, C. (1987), define la entrevista como: "una forma específica de interacciónsocial,elinvestigadorsesitúafrenteelentrevistadoyle formulapreguntas, a partir de cuyas respuestas habrá de surgir las dudas de interés" (Pág.139).

Para esta investigación la entrevista permitió conocer detalladamente los requerimientos del Departamento de Comercialización (Sectoristas), y a su vez identificar las carencias de ordenamiento de información e importancia de la implementación de la base de datos a desarrollar.

Por otra parte, las reuniones con el personal de la Oficina de Informática de la empresa EPS SEDALORETO S.A., brindaron la oportunidad de analizar y discutir características visuales y de funcionamiento impotentes para la etapa de diseño.

### **3.4.3 Revisión de la bibliografía:**

Comprende todas las actividades relacionadas con la búsqueda de información escrita sobre un tema que apoya la investigación. Balestrini, M. (2005), se refiere a esta técnica como: "Es el punto de partida en el análisis de las fuentes secundarias, mediante la lectura general de los textos y materiales escritos que podrán ser de interés pudiendo captar y extraer los datos bibliográficos útiles para la realización del estudio de una investigación" (Pág. 45).

#### **3.4.4 Revisión y análisis de datos disponibles:**

Este instrumento permitió recolectar los datos necesarios para la creación de la muestra de estudio. Además, al realizar el análisis de la información se determinó la cantidad de campos necesarios para almacenar la información y las herramientas que deben incluirse en la base de datos para lograr su óptimo funcionamiento.

#### **3.5 Procedimientos de recolección de datos:**

#### **3.5.1 Elaboración de la entrevista:**

La entrevista se realizó de forma manual utilizando una libreta de anotaciones para puntualizar los datos importantes. Contemplo una serie de preguntas con la finalidad de obtener respuestas libres que proporcionaron la mayor cantidad de información posible con el objeto de afianzar y confirmar ideas sobre el diseño de la base de datos.

#### **3.5.2 Aplicación de la entrevista:**

Se eligieron personal claves que forman parte del Departamento de Comercialización (Sectoristas), y que son los involucrados directamente en las gestiones relacionadas con la atención de los usuarios.

#### **3.5.3 Observación de la aplicación actual:**

Por medio de la observación se realizó un estudio del entorno de operación actual y las gestiones que realiza el Departamento de Comercialización (Sectoristas) antes de atender el requerimiento del usuario, analizando todo lo que se pudo percibir con la intención de comprender lo que realmente sucede y a lo que se quiere llegar con la implementación de la base de datos.

## **3.5.4 Recopilación y análisis:**

El proceso de consulta y recolección de datos se realizó de forma mecánica, utilizando aplicaciones informáticas, específicamente archivos Microsoft Office Excel donde el personal del Departamento de Comercialización (Sectoristas), almacena la información de las incidencias ingresadas.

Mediante la revisión de estos archivos se pudieron tomar y almacenar los datos que posteriormente serán utilizados como la muestra para crear el diseño de la base de datos.

### **3.6 Procesamiento de la información:**

Se realiza mediante la tabulación de datos, esta se realiza de forma mecánica empleando el uso de la computadora, estos datos se cargan directamente en un archivo creado en la aplicación MicrosoftOfficeExcel 2019.

### **3.7 Análisis de la información:**

Después de recopilados los datos que se obtienen como resultado de las diferentes técnicas aplicadas es necesario analizarlos de forma clara para así poder determinar cuáles son los requerimientos y necesidades. En la presente investigación se emplearon las siguientes técnicas de análisis:

#### **3.7.1 Análisis cualitativo:**

El análisis cualitativo se refiere al análisis que realizamos con la información de tipo verbal que, de un modo general se ha recogido. Según Fernández y Baptista (2003), el análisis cualitativo se define como: "un método que busca obtener información de sujetos, comunidades, contextos, variables o situaciones en profundidad, asumiendo una postura reflexiva y evitando a toda costa no involucrar sus creencias o experiencia" (Pág. 52).

En la presente investigación, el análisis cualitativo se aplica a las entrevistas realizadas donde el personal del Departamento de Comercialización (Sectoristas), expresa los requerimientos y deficiencia que esta área de trabajo presenta.

## **3.7.2 Análisis cuantitativo:**

Según, Sabino, C. (2003), el análisis cuantitativo consiste en: "registrar sistemáticamente comportamientos o conductas a los cuales, generalmente, se les codifica con números para darle tratamiento estadístico." (Pág.45).

En nuestra investigación, el análisis cuantitativo será aplicado a las muestras seleccionadas, en este caso las solicitudes de atención de los realizados por parte de los usuarios. Con este análisis se determinan los campos, filtros y opciones avanzadas que debe poseer la base de datos para garantizar una buena distribución de datos informativos, para así optimizar las gestiones de este departamento.

#### **CAPITULO IV**

#### **4.1 RESULTADOS:**

#### **4.1.1 Descripción del trabajo de campo:**

Después de validar los instrumentos se desarrolló con normalidad logrando con éxito lo planificado y de esta manera cumplir con los objetivos de la investigación, permitiendo realizar la aplicación de los instrumentos previstos en el presente trabajo, las cuales fueron:

#### **4.1.1.1 El cuestionario:**

Se aplicó a los 04 trabajadores del área del Departamento de Comercialización (Sectoristas), las cuales son integrantes de la muestra, mediante preguntas cerradas y abiertas lógicamente agrupadas, elegidas a través del método estadístico de "simple al azar" para garantizar la imparcialidad de los informantes y de los datos empíricos en estudio.

### **4.1.1.2 Guía de entrevista:**

Hemos aplicado en base a las preguntas planteadas a los integrantes de la muestra en estudio, también con el propósito de garantizar la seriedad de los datos obtenidos por los encuestados.

## **4.1.1.3 Guía de análisis documental:**

Se logró registrar algunos datos importantes relacionados con las variables e indicadores en estudio a fin de reforzar y garantizar la seriedad de los datos registrados en los instrumentos anteriores aplicados en la presente investigación.

En la mayoría de casos hubo una buena predisposición por responder las preguntas del instrumento.

#### **4.2 Presentación, análisis e interpretación de resultados:**

Tanto el análisis estadístico como la interpretación de los resultados se muestran en todas las tablas y figuras en las que se han resumido los ítems considerados en el cuestionario aplicado al grupo poblacional de estudio tanto en el pre y post cuestionario.

#### **Pregunta N° 01:**

*¿Considera Ud. que la implementación del sistema de gestión del control de incidencias da confiabilidad a la gestión comercial del área de comercialización (sectoristas), de la EPS SEDALORETO S.A.?*

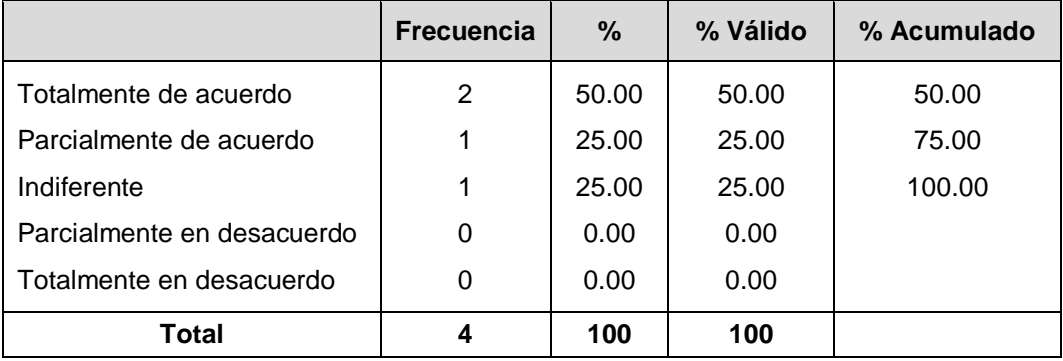

*Fuente: Resultado de encuesta*

*Elaborado: Por el tesista 2022*

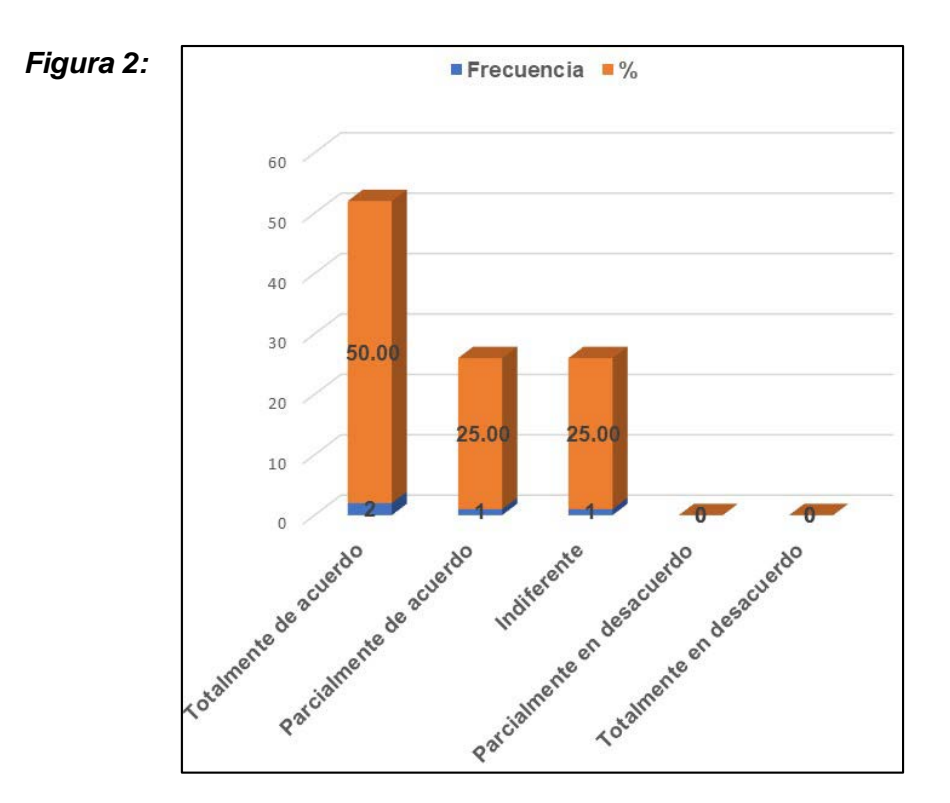

#### *Interpretación:*

Cómo podemos observar la Tabla N° 01 y la Figura 2, el 50.00% de los entrevistados, están totalmente de acuerdo que la implementación del sistema de gestión del control de incidencias da confiabilidad a la gestión comercial del área de comercialización (sectoristas) de la EPS SEDALORETO S.A.; mientras que el 25.00% de los entrevistados están parcialmente de acuerdo e indiferente.

#### **Pregunta N° 02:**

*¿Esta Ud. de acuerdo con la efectividad del sistema de gestión del control de incidencias en el direccionamiento de la gestión comercial del área de comercialización (sectoristas), de la EPS SEDALORETO S.A.?*

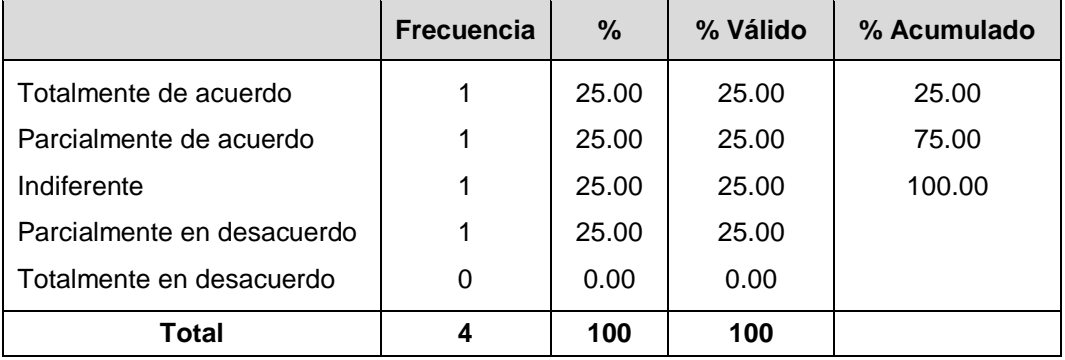

*Fuente: Resultado de encuesta*

*Elaborado: Por el tesista 2022* 

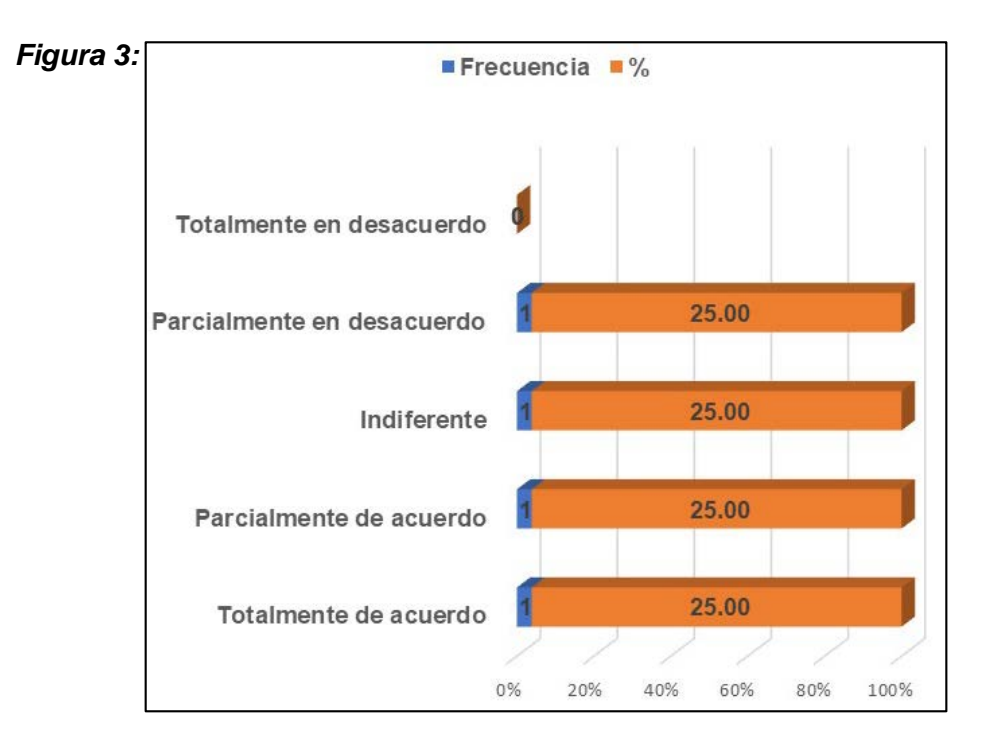

## *Interpretación:*

Cómo podemos observar la Tabla N° 02 y la Figura 3, el 25.00% de los entrevistados, están totalmente de acuerdo con la efectividad de la implementación del sistema de gestión del control de incidencias en el direccionamiento de la gestión comercial en el área de comercialización (sectoristas) de la EPS SEDALORETO S.A.; mientras que el 25.00% de los entrevistados están parcialmente de acuerdo y el otro 25.00% esta indiferente.

#### **Pregunta N° 03:**

*¿Considera Ud. eficiente el sistema de gestión del control de incidencias en la anticipación de la gestión comercial en el área de comercialización (sectoristas), de la EPS SEDALORETO S.A.?*

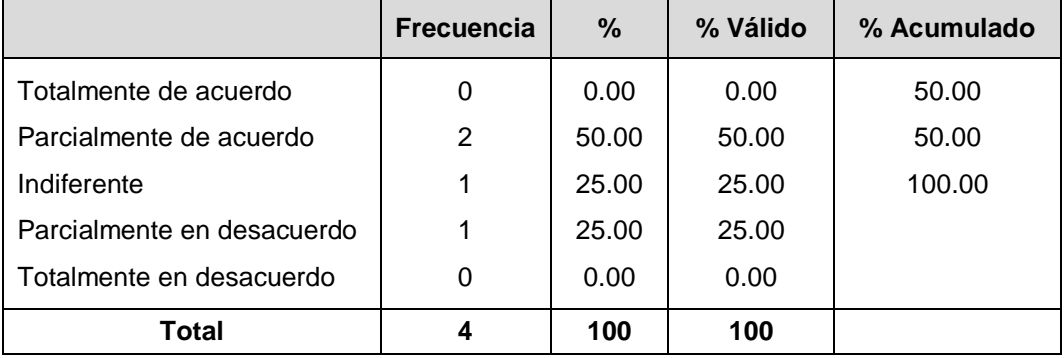

*Fuente: Resultado de encuesta*

*Elaborado: Por el tesista 2022* 

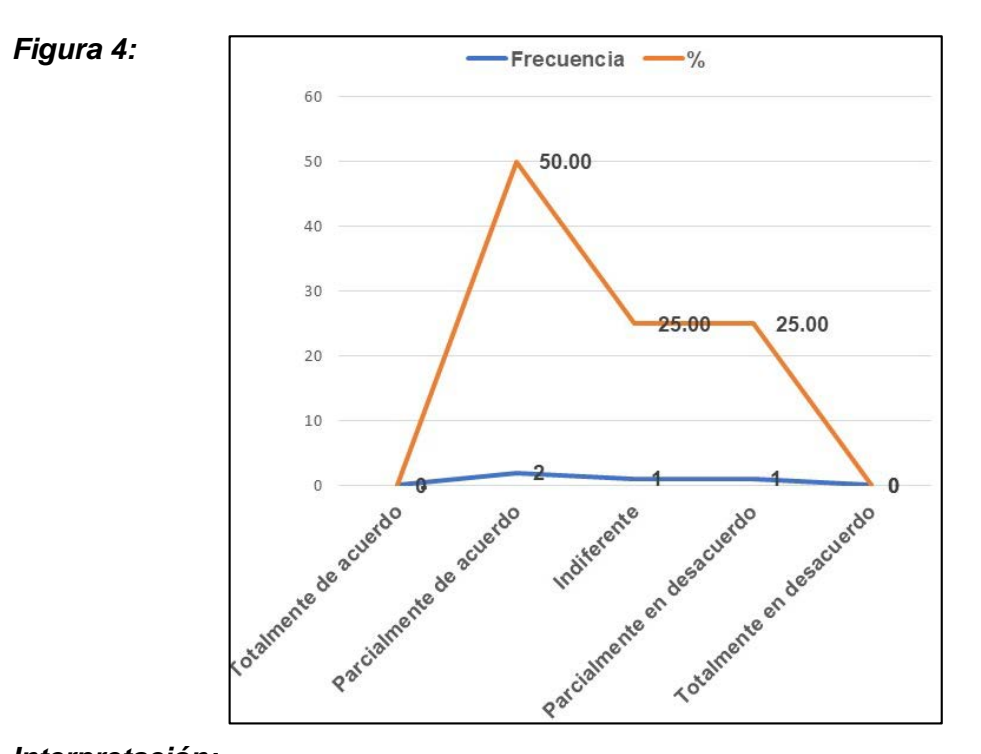

### *Interpretación:*

Cómo podemos observar la Tabla N° 03 y la Figura 4, el 50.00% de los entrevistados, están parcialmente de acuerdo que es eficiente el sistema de gestión del control de incidencias en la anticipación de acontecimientos de la gestión comercial en el área de comercialización (sectoristas) de la EPS SEDALORETO S.A.; mientras que el 25.00% de los entrevistados están indiferentes y el otro 25.00% está parcialmente en desacuerdo.

#### **Pregunta N° 04:**

*¿Esta Ud. de acuerdo con la autoevaluación del sistema de gestión del controlde incidencias para mejorar las competencias de la gestión comercial en el área de comercialización (sectoristas), de la EPS SEDALORETO S.A.?*

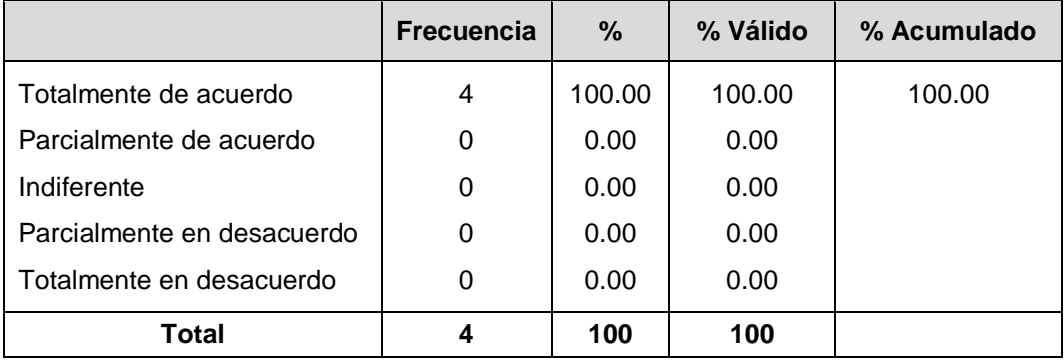

*Fuente: Resultado de encuesta*

*Elaborado: Por el tesista 2022* 

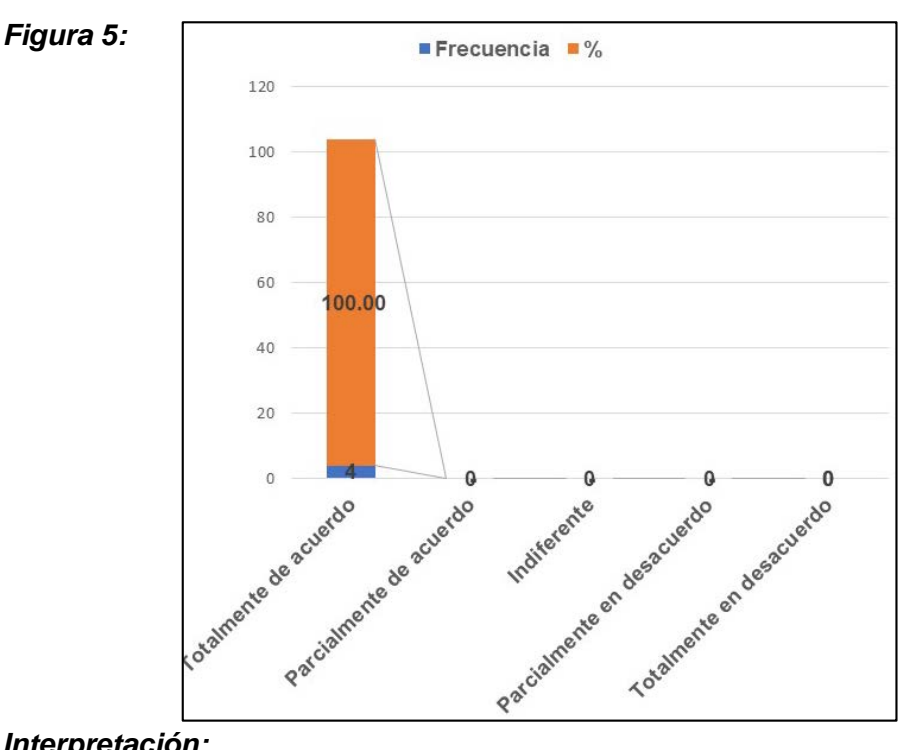

## *Interpretación:*

Cómo podemos observar la Tabla N° 04 y la Figura 5, el 100.00% de los entrevistados, están totalmente de acuerdo con la autoevaluación del sistema de gestión del control de incidencias para mejorar las competencias de la gestión comercial en el área de comercialización (sectoristas) de la EPS SEDALORETO S.A.

## **4.3 Descripción del funcionamiento:**

## **4.3.1 Descripción del trabajo de campo:**

A continuación, se exponen los resultados obtenidos con esta investigación:

Se implementa una base de datos dedicado al sistema de gestión del control de incidencias relacionadas con la atención de los usuarios de la EPS SEDALORETO S.A.

- El desarrollo del Software fue elaborado en lenguaje de programación Visual Fox Pro Ver 9.0, tanto el código como las Bases de Datos.
- Puede ser instalado en Sistemas Operativos desde Windows XP, Windows 2000, Windows Vista, Windows 7, Windows 8, y Windows 10.
- Para su correcto funcionamiento se detalla a continuación los requerimientos mínimos de Hardware:
	- $\checkmark$  Placa madre Pentium IV hasta las actuales.
	- $\checkmark$  Memoria desde 01 GB como mínimo.
	- $\checkmark$  Disco duro interno desde 80 Gb como mínimo.
	- $\checkmark$  Tarjeta de Red ya sea interna o externa de 10/100 mps.

Cabe mencionar que estos requisitos son de la maquina cliente por que el Software fue instalado en un Servidor que está en funcionamiento las 24 horas del día.

El acceso a los daros está restringido en función del usuario. La base de datos lleva un registro de usuarios y de los permisos de cada usuario en referencia al mantenimiento de la misma.

Determinados usuarios tienen permiso para entrar y editar datos, otros simplemente tienen permiso de consulta. Esto se realiza mediante el uso de identificadores de usuarios y contraseñas y la gestión de sesiones de trabajo por parte del servidor.

## **4.3.2 Diagrama de Flujo:**

A continuación, se presenta un diagrama de flujo del sistema de gestión del control de incidencias en la EPS SEDALORETO S.A.

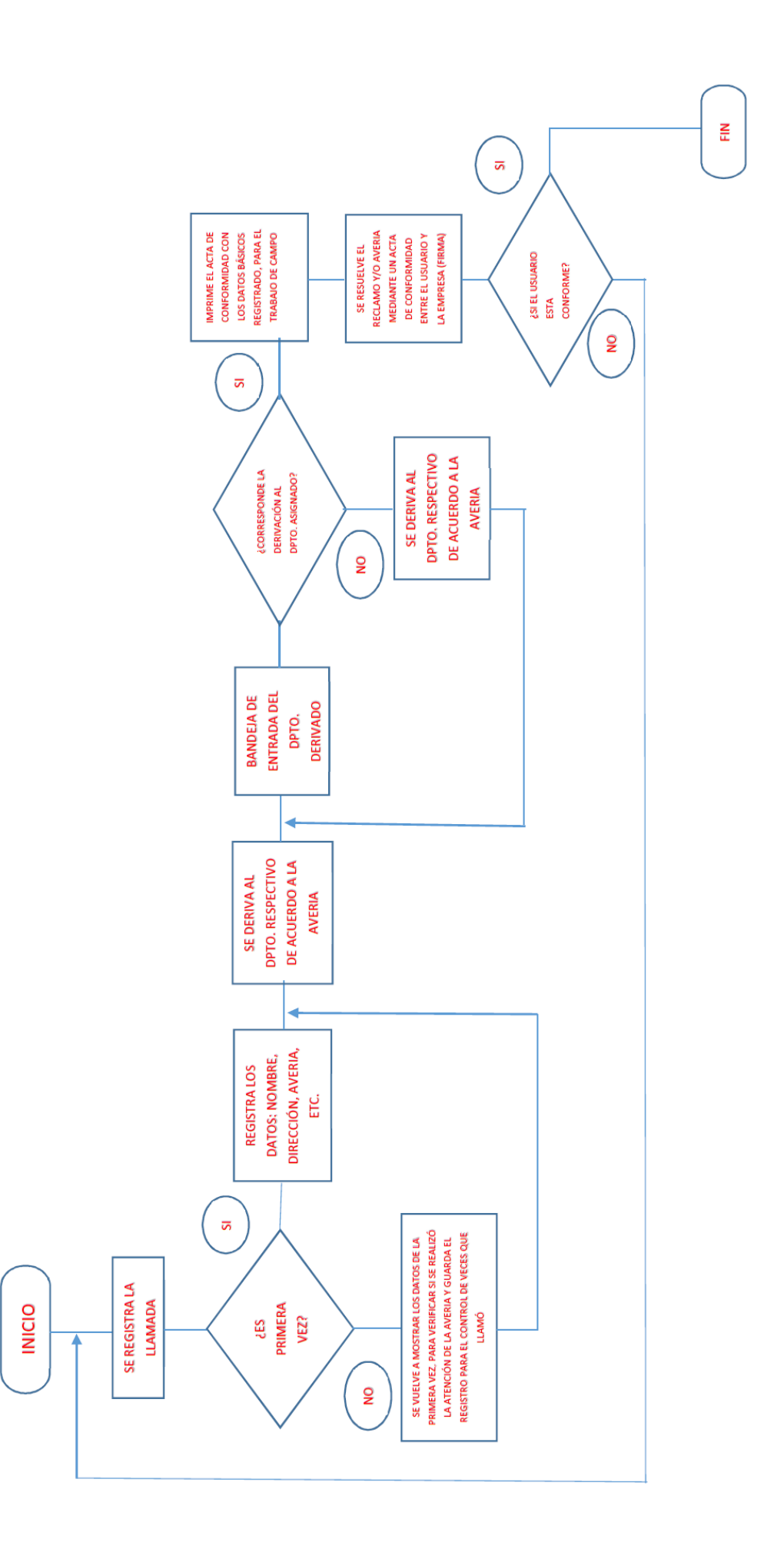

## **4.3.3 Ingreso al sistema:**

Para el ingreso al Sistema tiene que estar registrado dentro de la Base de Datos como usuario del Sistema para la creación de un perfil del usuario y una contraseña para su acceso a las diferentes opciones que tiene el Sistema para su autorización del uso de los mismos.

Pantalla que se muestra:

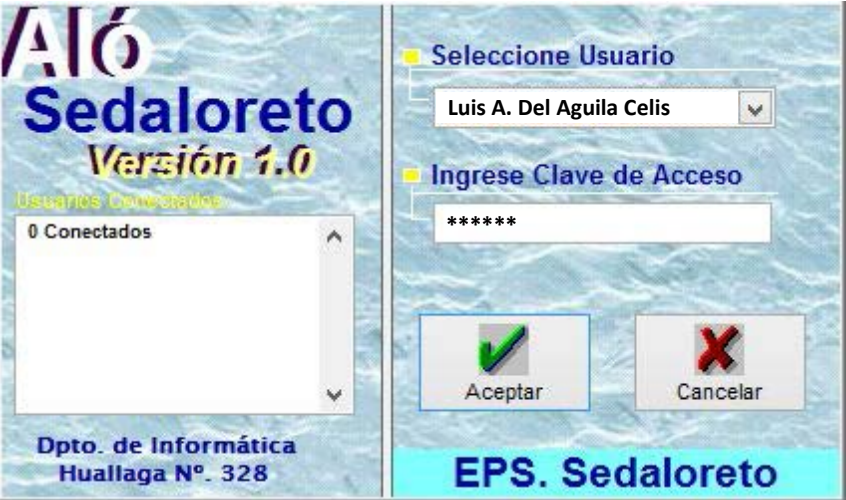

Una vez ingresado el usuario y la contraseña (proporcionado por la Oficina de Informática) se muestra las opciones generales de acuerdo al perfil del usuario.

## *Ejemplo:*

Se va acceder con un perfil de usuario **limitado** sólo para que registre las llamadas y vea su bandeja de entrada.

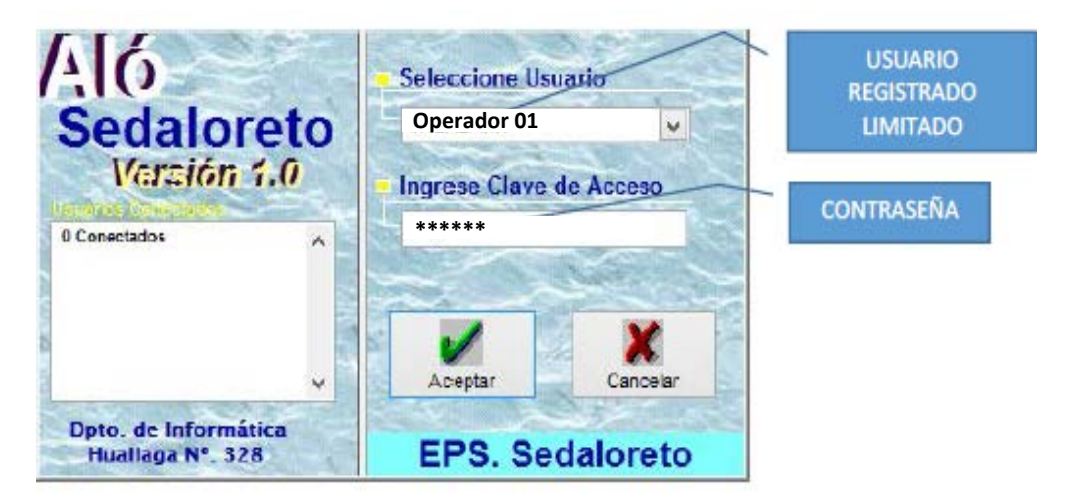

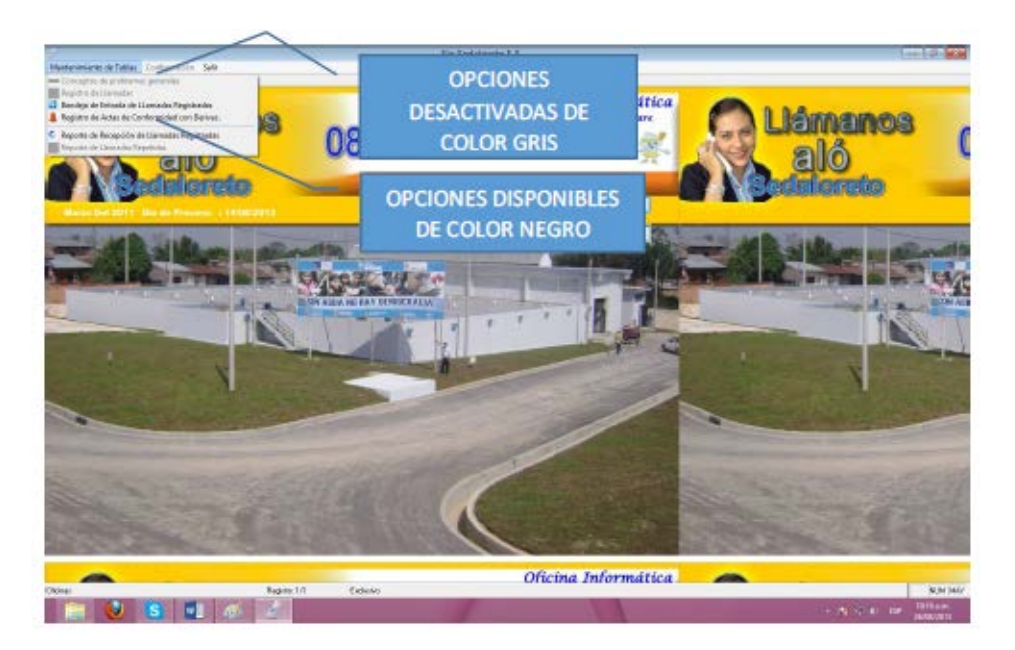

Ahora un Ejemplo de un usuario **ADMINISTRADOR**, es decir con todos los privilegios para ingresar a todas las opciones disponibles del Sistema.

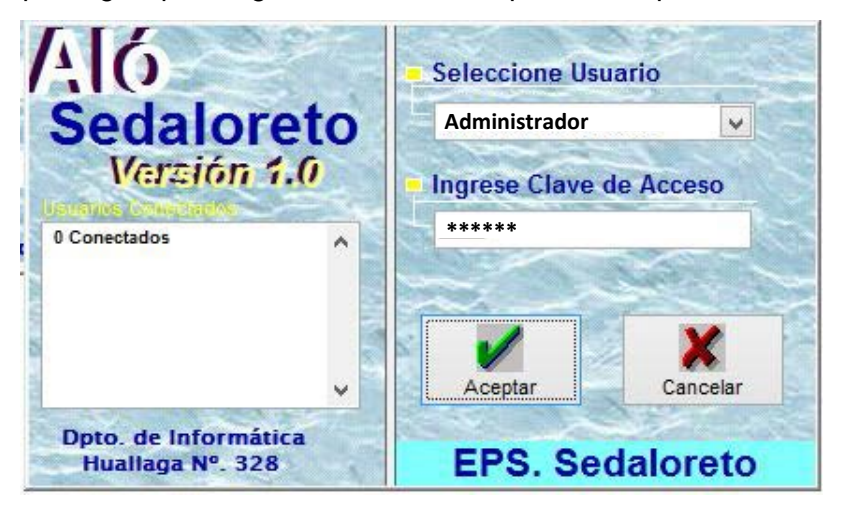

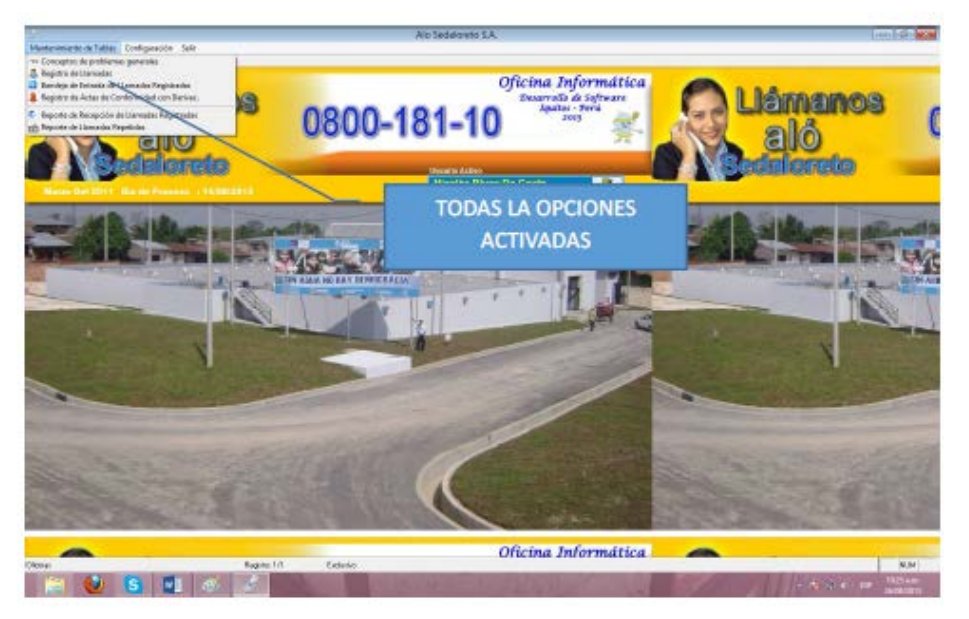

## **4.3.4 Menú principal del sistema:**

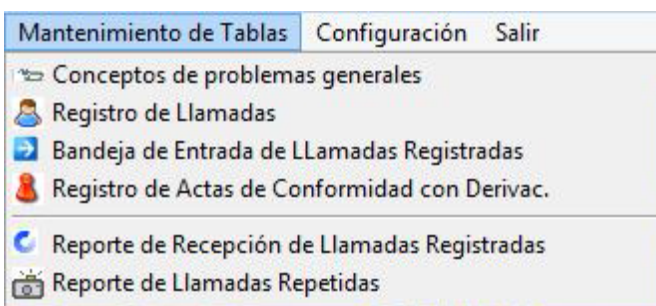

## **4.3.5 Concepto de problemas generales:**

Enestaopciónseregistrantodoslosplazoeidentificación del problema general.

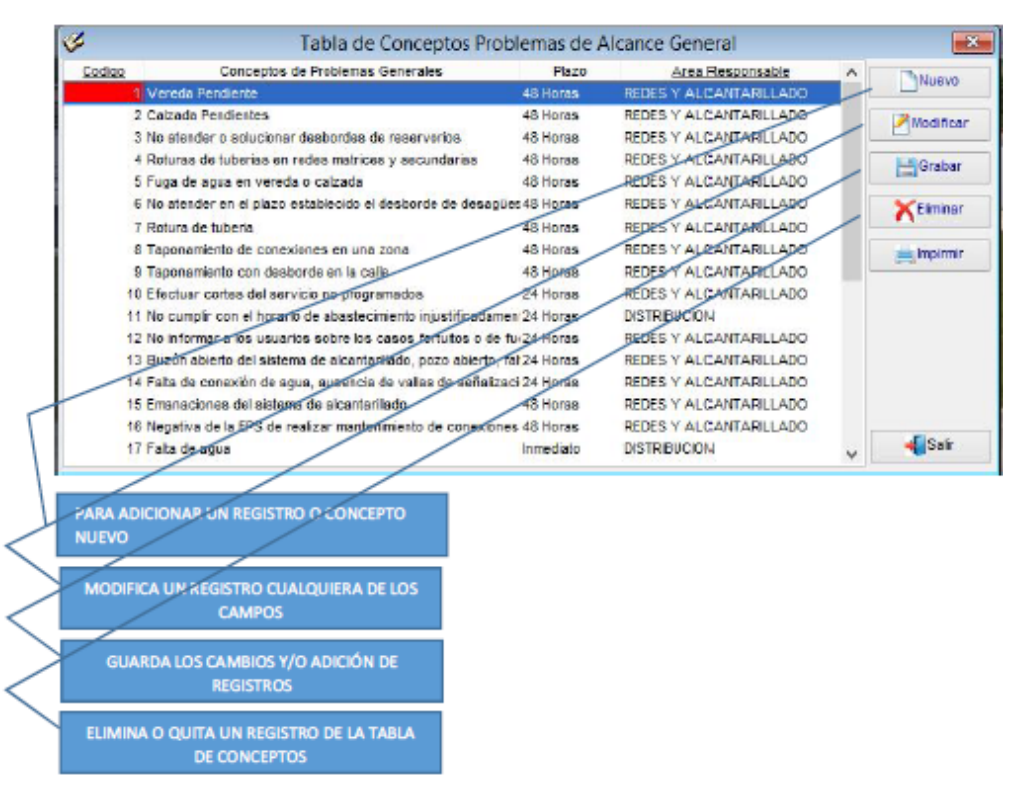

Para Ordenar la vista de la ventana, los campos CODIGO Y AREA RESPONSABLE están subrayados para cuando se haga un click en dicha área se ordene por ese campo ya sea en forma numérica o alfabética.

#### **4.3.6 Registro de llamadas:**

Esta opción es la más importante del Sistema, en esta ventana se van a registrar todas las llamadas de nuestros Clientes y de los que no lo son, es decir si es un usuario tiene un número de contrato el Sistema realiza una búsqueda en el Sistema SIINCO Comercial el cuál esta enlazado, caso contrario se registra el Nombre y Dirección donde se está reportando la avería sin número de contrato; además en forma automática se deriva al área respectiva y el tiempo de atención.

También tiene un filtro para visualizar la situación de la llamada, si se encuentra pendiente de atención o ya fueron atendidos en su oportunidad. Esta opción sólo está permitida para los usuarios ADMINISTRADORES del Sistema.

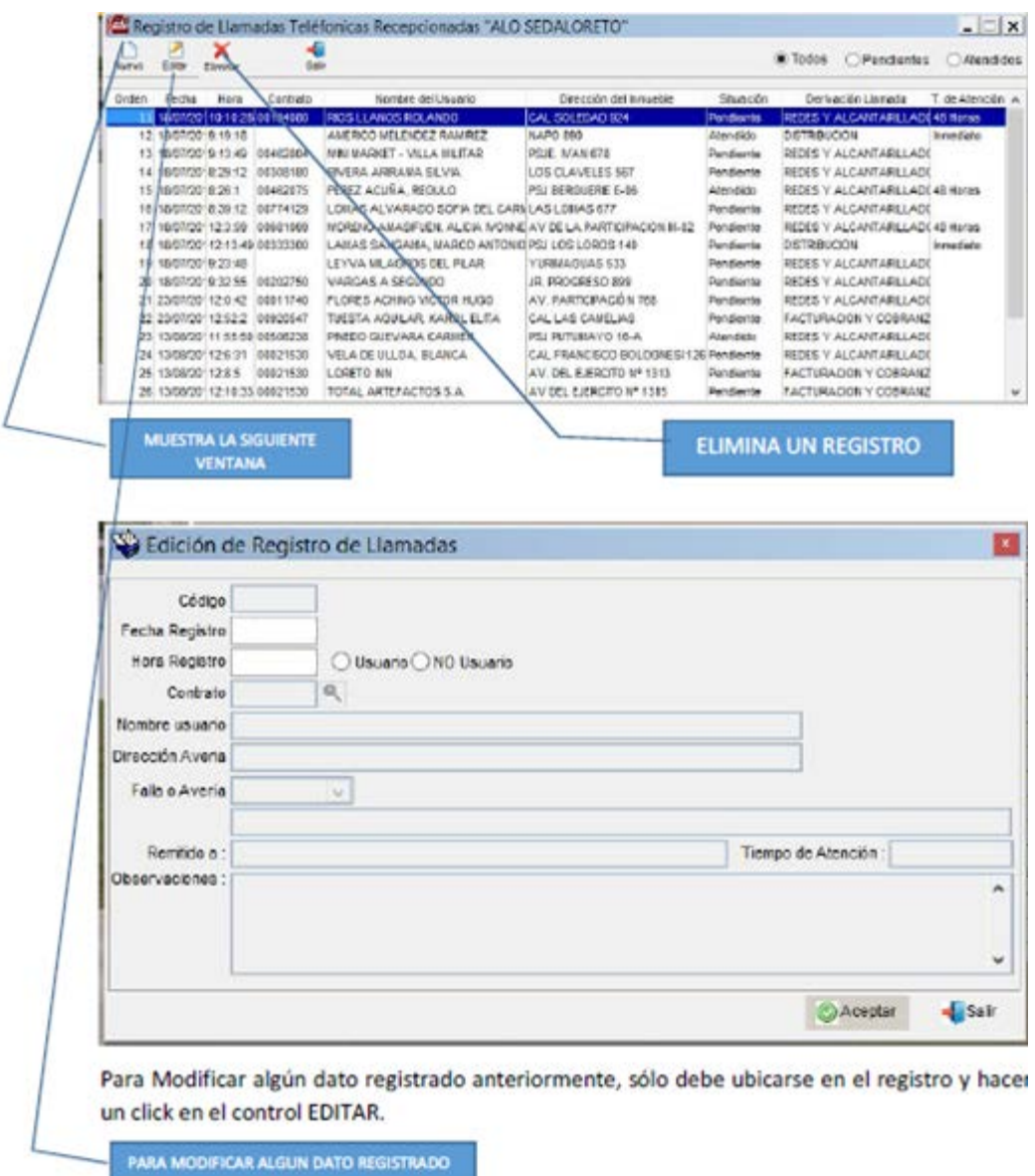

## **4.3.7 Bandeja de entrada de llamadas registradas:**

Sirve para visualizar todas las llamadas derivadas hacia su área, además podrá imprimir el ACTA DE CONFORMIDAD DE ATENCIÓN con los datos registrados reportando el reclamo o Avería, los demás datos serán llenados en el CAMPO para su posterior registro con el visto bueno del Cliente para verificar si fue atendido.

El formato que emite el Sistema es el siguiente:

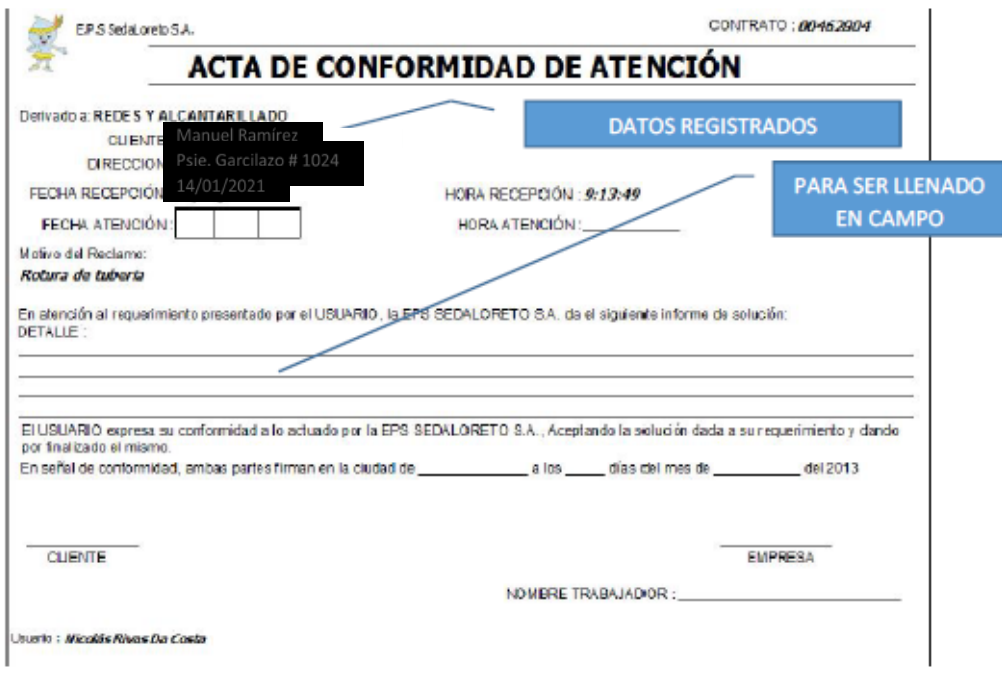

## **4.3.8 Registro de actas de conformidad con derivaciones:**

Una vez realizada la atención de la llamada en reclamo, se registra con los datos técnicos y materiales que se usaron para solucionar la avería con la conformidad del Cliente. Para poder adicionar un nuevo registro se debe tener el número de reclamo que se generó anteriormente, mostrando la siguiente ventana:

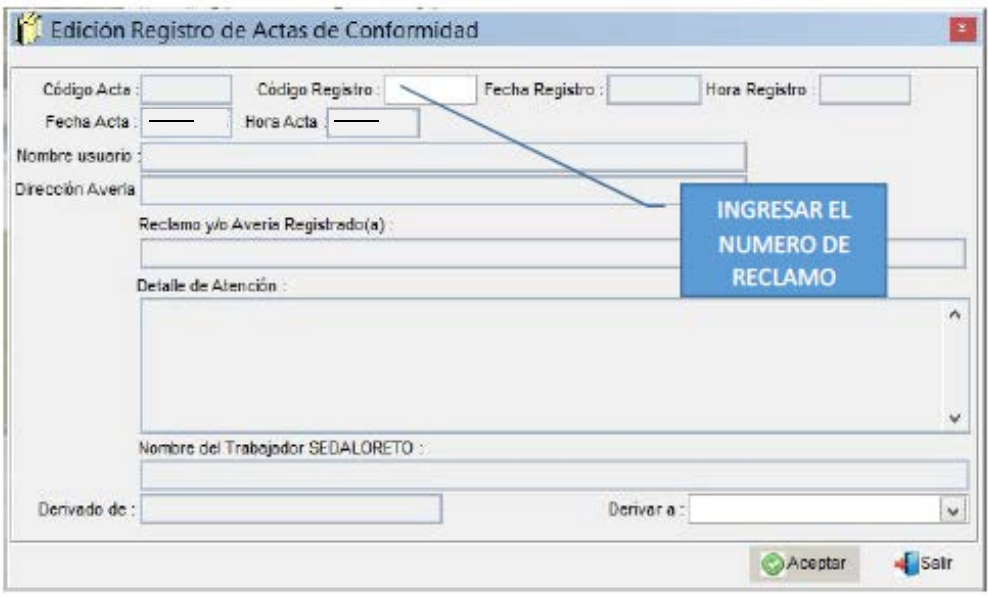

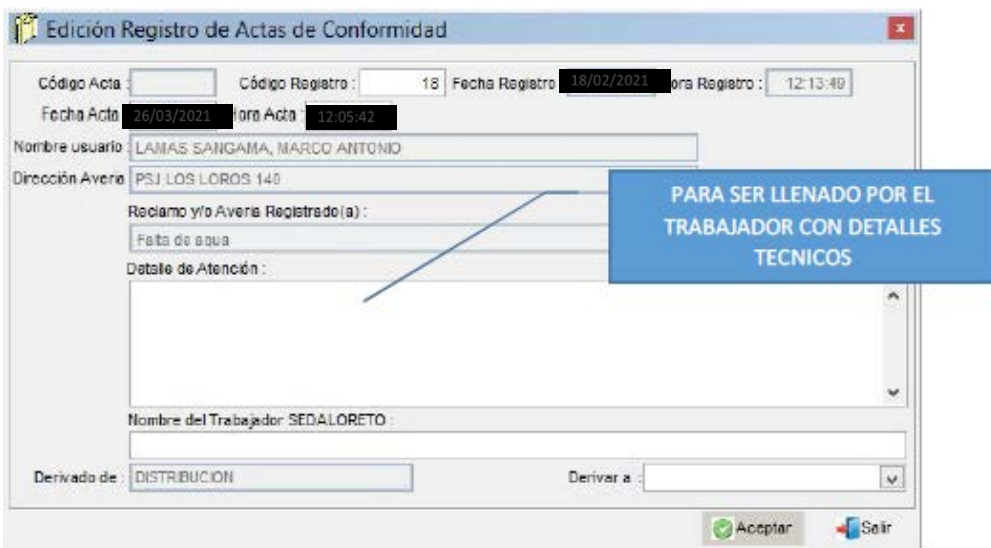

## **4.3.9 Reporte de recepción de llamadas registradas:**

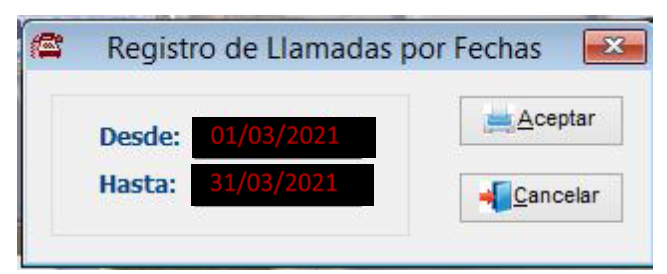

La vista previa es la siguiente:

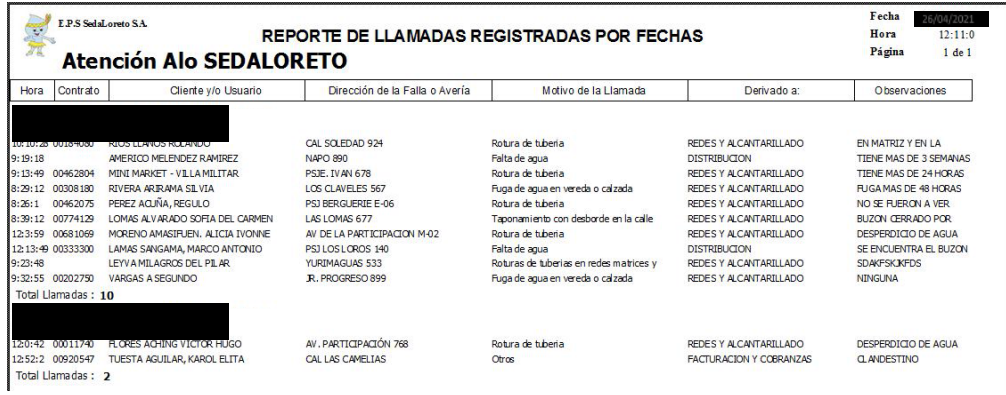

## **4.3.10 Reporte de llamadas repetidas:**

Reporta los registros de las llamas que fueron repetidas según las veces que llamaron, también se indica por rangos de fechas.

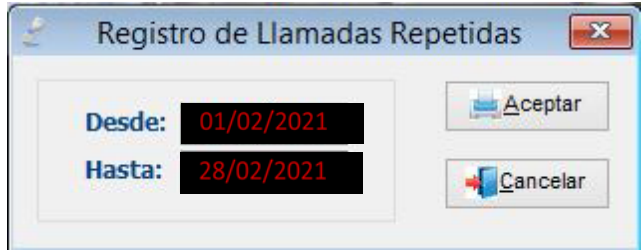

La vista previa es la siguiente:

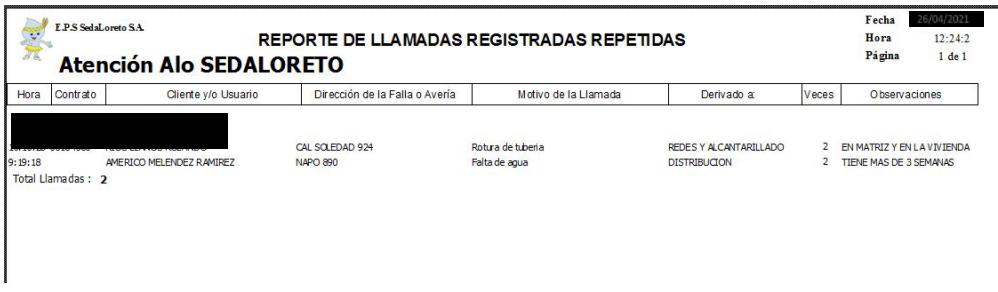

## **4.3.11 Menú de configuración general:**

Esta opción sólo está disponible para los usuarios con perfil de **ADMINISTRADOR** para realizar cambios en el acceso al menú principal, también puede crear nuevos USUARIOS y con sus perfiles y contraseñas.

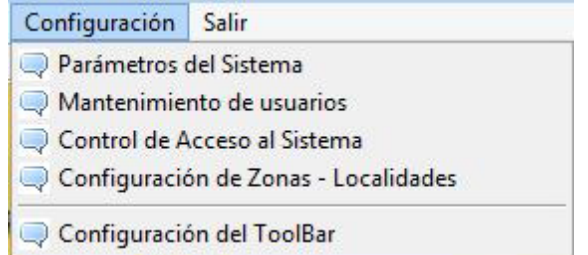

## **4.3.12 Parámetros del sistema:**

Muestra los datos generales del Sistema como son:

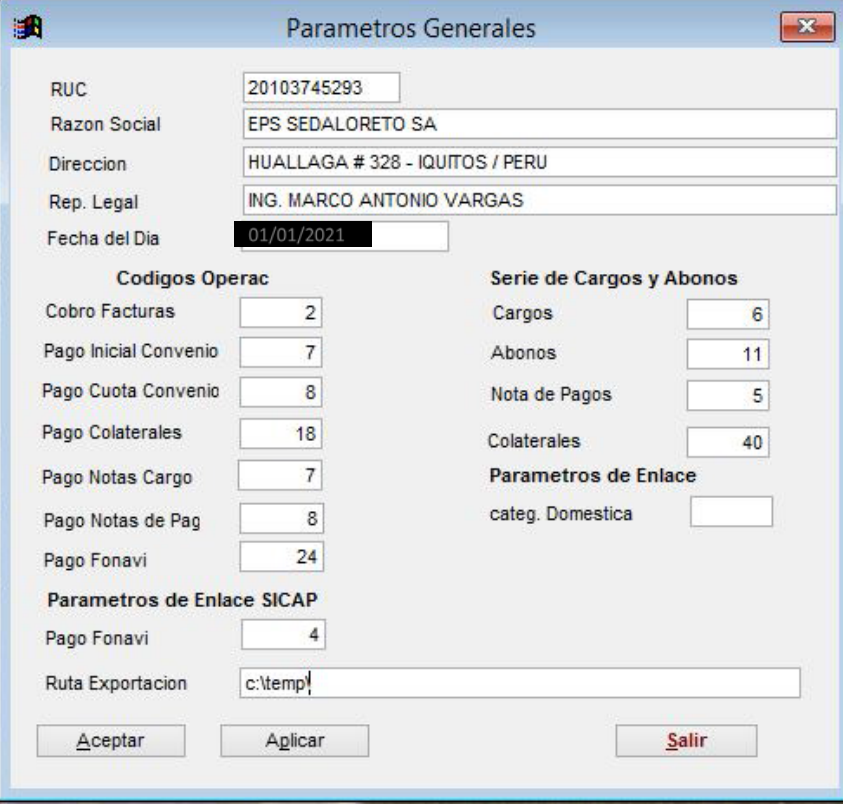

## **4.3.13 Mantenimiento de usuarios:**

Sirve para crear y/o modificar USUARIOS que operaran el Sistema con un perfil predefinido.

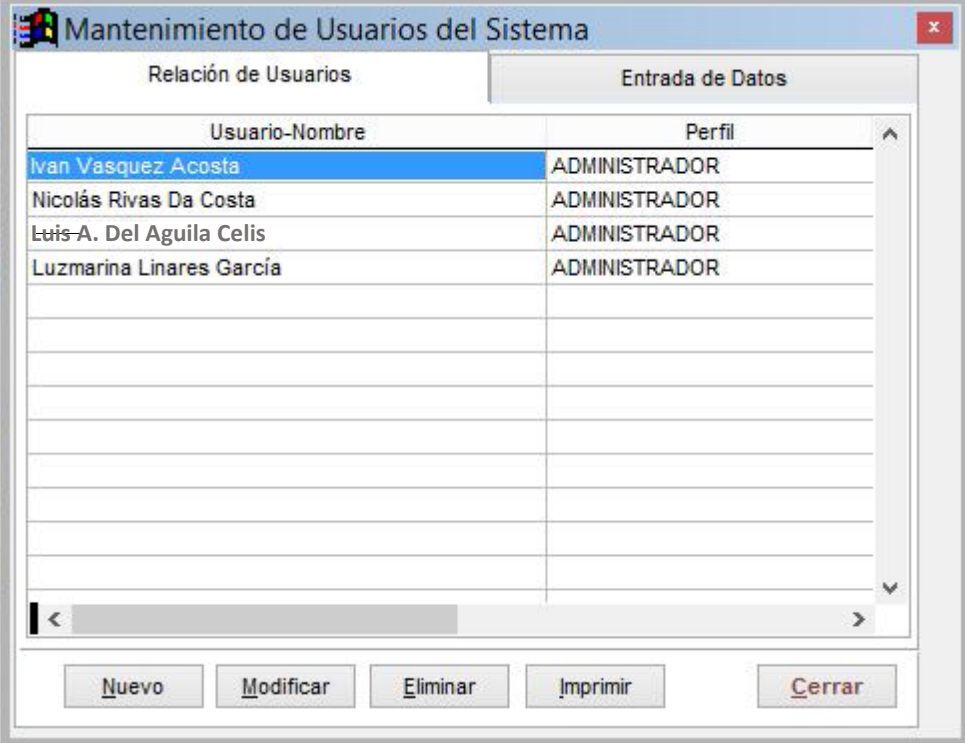

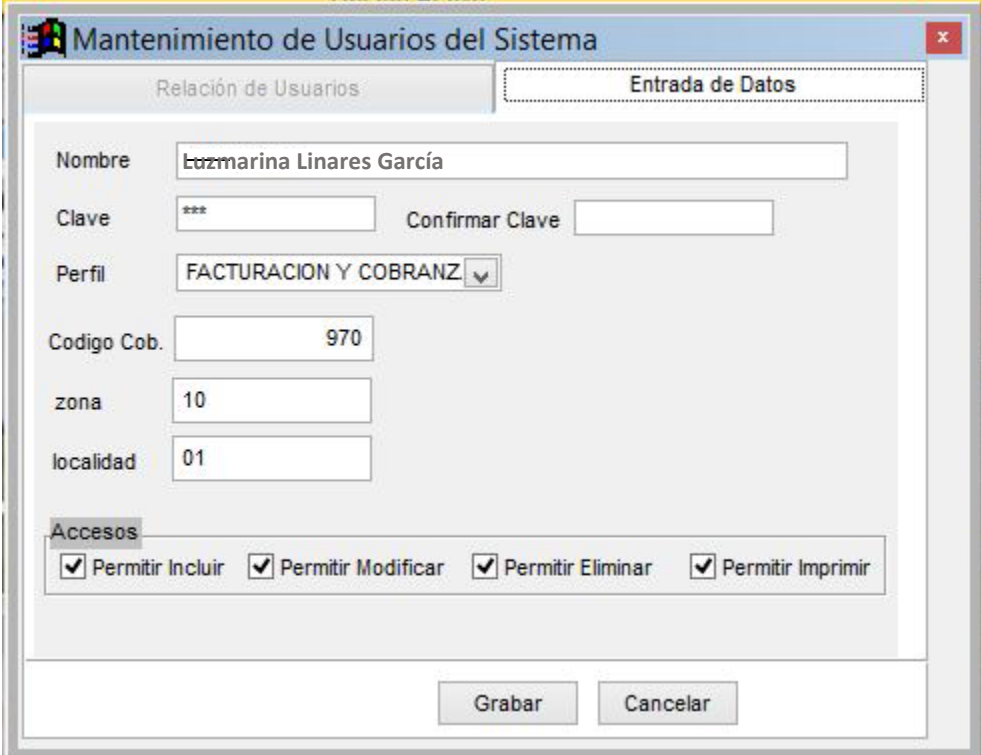

## **4.3.14 Control de acceso al sistema:**

Se realiza el control de acuerdo al perfil del USUARIO de cada una de las opciones del Menú principal.

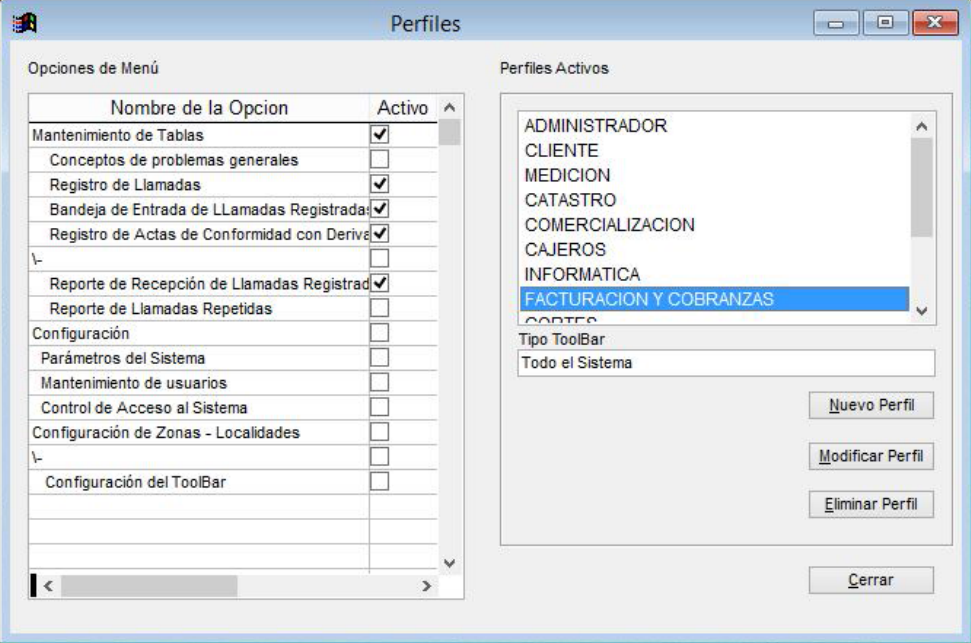

## **4.3.15 Configuración del toolbar (barra de botones):**

Sirve para modificar y/o crear nuevas opciones de la Tabla llamada barra de botones.

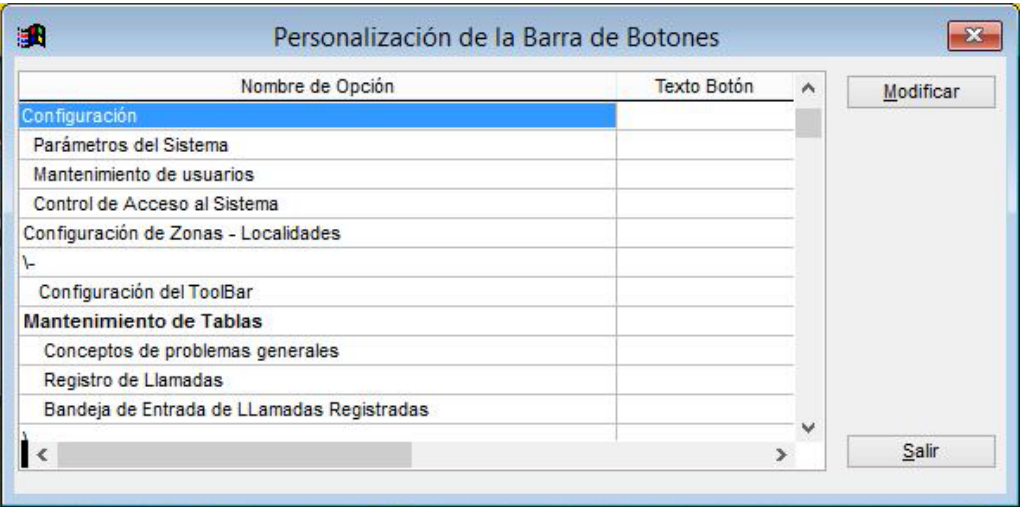

## **4.3.16 Soporte técnico:**

Cualquier consulta y/o sugerencias, favor de llamar a la central telefónica de la Gerencia Comercial al 24-2594 Anexo 207 o Anexo 211, teléfono fijo 23- 1502; Oficina de Informática.

### **CAPITULO V**

### **5.1 DISCUSIÓN:**

Conforme a los resultados de la presente investigación, nos permitió obtener el objetivo de la investigación, considerando que la implementación del sistema de gestión del control de incidencias en la EPS SEDALORETO S.A., trajo mejoras en la organización, ordenamiento y sistematización de los procesos de atención, satisfaciendo a nuestros clientes y público en general.

Se obtuvieron los resultados que se plantearon dentro los objetivos, el cual correspondía proporcionar reportes actualizados y en tiempo real, asimismo se visualizó y se comprobó los resultados obtenidos del antes y después de la implementación del sistema de gestión del control de incidencias en la EPS SEDALORETO S.A.

HERNÄNDEZ, Roberto (2014), expresa que; en la interpretación de resultados y la discusión se revisan los resultados más importantes y se incluyen los puntos de vista y las reflexiones de los participantes y del investigador respecto al significado de los datos, los resultados y el estudio en general; además de evidenciar las limitaciones de la investigación y hacer sugerencias para futuras indagaciones.

De acuerdo al presente resultado del pre y post cuestionario de la empresa EPS SEDALORETO S.A., nos marca que las dimensiones mencionadas resultaron con gran diferencia en el resultado, siendo este positivo; el cual concluye que la implementación del sistema de gestión del control de incidencias, cumple con los requerimientos y solicitud de los usuarios.

Asimismo, se concretó que el presente proyecto, mejoró la gestión del manejo y control de las incidencias, el cual cumple de manera positiva los resultados obtenidos realizados por los operadores; el cual se coincide con los resultados favorables reflejados en la empresa.

## **CAPITULO VI**

## **6.1 CONCLUSIONES:**

Con el desarrollo del presente trabajo de investigación, nos permite obtener las siguientes conclusiones:

- Se implementó satisfactoriamente el Sistema de Gestión del Control de Incidencias en la EPSSEDALORETOS.A.; obteniendo, unamejora significativa en la gestión del control de incidencias en la EPS SEDALORETO S.A.
- Se logró implementar y generar los reportes e informes, que servirán para la toma de decisiones gerenciales; proporcionados por el Sistema del Control de Incidencias de la EPS SEDALORETO S.A. La estructura y tipología de la base de datos implementado, se estableció con los requerimientos y necesidades del departamento en mención.
- Se mejoró el tiempo de respuesta de los empleados, obteniendo un mejor control y ordenamiento por prioridades, de todos los requerimientos e incidencias recibidas. Con la implementación de este sistema, se contribuyó a optimizar la gestión de la Gerencia Comercial, pues permitió organizar, ordenar y sistematizar los procedimientos de atención, con el propósito de fortalecer y satisfacer a nuestros clientes y público en general.
- El trabajo de Implementación del Sistema de Gestión de Control de Incidencias en la EPS SEDALORETO S.A., se realizó de una forma programada, ya que la empresa no realizó mayor gasto y/o inversión para el progreso del presente proyecto. Ya que se aprovecharon eficientemente los recursos de la empresa, obteniéndose un instrumento importante para la gestión de la institución.
- Podemos apreciar que el sistema nos permite interactuar y realizar los procesos solicitados con mayor fluidez y rapidez, tanto del personal encargado del manejo, como los administradores que supervisan los procesos. Este sistema nos permite tener un mejor control de los datos, además de las herramientas y opciones que cuenta, como: filtros, buscadores, menús despegables, el cual nos brinda mayor rapidez y facilidad en el acceso a la información solicitada.

## **CAPITULO VII**

## **7.1 RECOMENDACIONES:**

De acuerdo a los resultados y conclusiones que se obtuvieron con el desarrollo del presente trabajo de investigación: se recomiendan las siguientes acciones:

- Realizar un programa de capacitación, al personal de las demás áreas que se involucrarán con el manejo del presente sistema o quiénes tendrán acceso a esta nueva herramienta de gestión.
- Efectuar un seguimiento continuo, con la operatividad del presente sistema, con el fin de ver las necesidades del área usuaria, el cual nos permitirá implementar e ir actualizando, de acuerdo a los requerimientos que a medida irán surgiendo.
- Realizar un análisis de estudio de diseño del sistema implementado, para abarcar las áreas de operaciones y las administraciones zonales, el cual nos serviría para manejar la información, de manera global y consolidada.
- Monitorear continuamente, los indicadores de atención y actividades realizadas por los operadores; esta nos permitirá conocer el índice de efectividad de atención a los usuarios y la respuesta de la misma.
- Se recomienda implementar la opción de notificación, vía WhatsApp o mensaje de texto, esto nos permitiría realizar el trabajo en tiempo real; demostrando mayor efectividad laboral.

#### **Referencias Bibliográficas:**

- Ambrós M. (2017). *Aplicación Web: Sistema de Gestión de Incidencias.* (Tesis de Postgrado). Universidad Politécnica de Madrid, Madrid, España.
- Balestrini, M. (2005). *Como se elabora el proyecto de investigación*. Caracas Venezuela. Consultores asociados - Servicio Editorial.
- Cerrón, N. R. (2021). *Implementación de un sistema informático para mejorar los procesos de gestión de incidencias en el proyecto del túnel Néstor Gambetta de la Provincia Constitucional del Callao - 2020* (Tesis de Postgrado). Universidad Tecnológica del Perú, Lima, Perú.
- Chicano Tejada, E. (2015). *Gestión de Servicios en el Sistema Informático. IFCT0109*. Málaga: IC Editorial.
- Fernández, J. (2014). *Implantación de un Sistema de Gestión de Incidencias.* (Tesis de Postgrado). Universidad Politécnica de Valencia, Valencia, España.
- Gómez, A. (2011). *Enciclopedia de la Seguridad Informática. 2a edición*. Madrid: Grupo Editorial RA-MA.
- Hernández R., Fernández C. y Baptista P. (2003). *Metodología de la investigación*. 3ª Edición. México D.F.: McGraw-Hill, 705 pp.
- Hernández Sampieri, R. (2014). *Metodología de la investigación* (sexta edición ed.). (McGRAW-HILL, Ed.) México D.F.: Mexicana. Obtenido de https://www.uca.ac.cr/wp-content/uploads/2017/10/Investigacion.pdf
- Lapiedra Alcamí, R., Devece Carañana, C., & Guiral Herrando, J. (2011). *Introducción a la Gestión de Sistemas de Información en la Empresa.* España: Publicacions de la Universitat Jaume I. Servei de Comunicació i Publicacions Campus del Riu Sec. Edifici Rectorat i Serveis Centrals.
- Pantaleo, G., & Rinaudo, L. (2015). *Ingeniería de Software*. Buenos Aires: Alfaomega Grupo Editor.
- *Presidencia del Consejo de Ministros*. (s. f.). *Política Nacional de Modernización de la Gestión Pública*. Recuperado de: https://www.gob.pe/institucion/pcm/normaslegales/292460-004-2013-pcm
- Ramón Rodríguez, J., García Mínguez, J., & Lamarca Orozco, I. (2014). *Gestión de Proyectos Informáticos: Métodos, Herramientas y Casos.* Barcelona: Rambla del Poblenou.
- Sabino, C. (1987). *Como hacer una Tesis*. 1ª Edición. Ed. Panapo. Caracas.
- Sabino, C. (2003). *Proceso Investigación*. Caracas, Venezuela. Edición Panapo de Venezuela.
- Sabino, C. (2014). *El Proceso de Investigación*. Ed. Guatemala: Editorial Episteme.

## **EPS SEDALORETO S.A.**

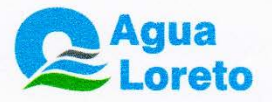

## ACTA DE IMPLEMENTACIÓN Y BUEN FUNCIONAMIENTO DEL SISTEMA DE GESTIÓN DEL CONTROL DE INCIDENCIAS EN LA **EPS SEDALORETO S.A., IQUITOS 2022**

Mediante el presente, se emite la conformidad; donde el Bach. Luis Arquimedes Del Aguila Celis, desarrollo trabajos en la "Implementación del Sistema de Gestión del Control de Incidencias en la EPS SEDALORETO S.A., Iquitos 2022".

Los trabajos de implementación se desarrollaron para el área del Departamento de Comercialización (Atención al Cliente) de la Gerencia Comercial; este sistema de gestión, nos permitirá organizar, ordenar y sistematizar los procedimientos de atención a través de la línea telefónica gratuita "Aló Sedaloreto"; el cual nos brindará un mejor servicio en atención, a nuestros usuarios.

El sistema implementado, cuenta con las siguientes opciones, a nivel de operador:

#### Alo Sedaloreto S.A. Mantenimiento de Tablas Configuración Salir Conceptos de problemas generales Registro de Llamadas

- Bandeja de Entrada de LLamadas Registradas
- Registro de Actas de Conformidad con Derivac.
- <sup>C</sup> Reporte de Recepción de Llamadas Registradas
- Reporte de Llamadas Repetidas

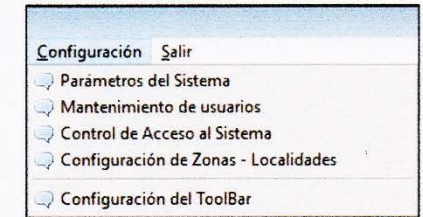

Se expide la presente acta, a solicitud del interesado y para los fines que crea conveniente.

Ing. Ivan Väsquez Acosta Jete Oficina Informatica<br>CIP 119389<br>- EPS SEDALORETO S.A.

Iquitos, mayo 2022